SAP ABAP table PSHLP ACTY DATES OVR INC ST {PS HLP Activity Dates Include for Overview}

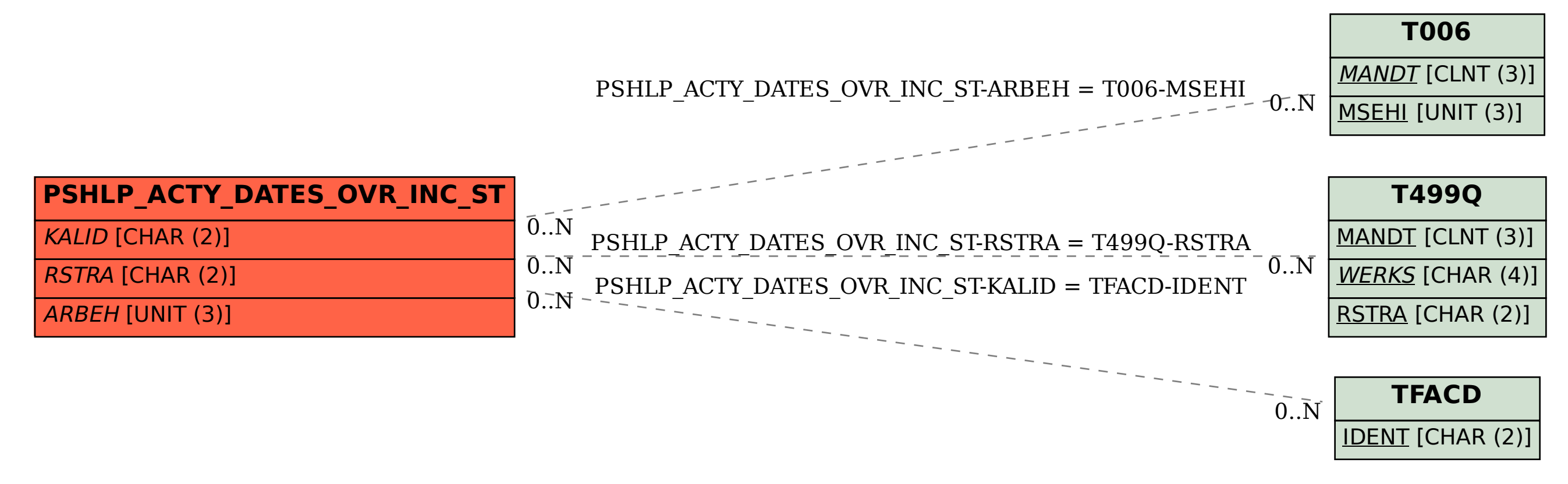